EAMS S\_BO\_ORD\_WORK\_PERMIT-AUFNT = AUFK-AUFNR **AUFK**  $0.\overline{N}$ MANDT [CLNT (3)] AUFNR [CHAR (12)] EAMS\_S\_BO\_ORD\_WORK\_PERMIT-WKCRID = CRID-OBJID **CRID**  $\rm 0..N$  |  $\rm MANDT$  [CLNT (3)] OBJTY [CHAR (2)] OBJID [NUMC (8)] EAMS\_S\_BO\_ORD\_WORK\_PERMIT-WKCRTYP = CRID-OBJTY  $\bigcup_{n=0}^{\infty}$ .N **EQUI** EAMS\_S\_BO\_ORD\_WORK\_PERMIT-EQUNR = EQUI-EQUNR MANDT [CLNT (3)] 0..N EQUNR [CHAR (18)] **IFLOT** EAMS\_S\_BO\_ORD\_WORK\_PERMIT-TPLNR = IFLOT-TPLNR  $\overline{0}$ ... $\overline{N}$ MANDT [CLNT (3)] TPLNR [CHAR (30)] **ONR00** EAMS\_S\_BO\_ORD\_WORK\_PERMIT-OBJNR = ONR00-OBJNR MANDT [CLNT (3)]  $\bar{0}$  .  $\bar{N}$ OBJNR [CHAR (22)] **PRPS**  $1 l h$  EAMS\_S\_BO\_ORD\_WORK\_PERMIT-PSPEL = PRPS-PSPNR  $0.0$ NN $\frac{1}{1}$ ,  $0.N$   $0.N$ MANDT [CLNT (3)]  $\overline{\rm 0..N}$  $\theta_{\rm m}$ N 0..N **EAMS\_S\_BO\_ORD\_WORK\_PERMIT** PSPNR [NUMC (8)] MANDT [CLNT (3)] OBJNR [CHAR (22)] **T000** WAPIUSE [CHAR (3)] EAMS\_S\_BO\_ORD\_WORK\_PERMIT-MANDT = T000-MANDT  $\begin{array}{c} -2.000 - 0.000 - 0.000 - 0.000 - 0.000 - 0.000 - 0.000 - 0.000 - 0.000 - 0.000 - 0.000 - 0.000 - 0.000 - 0.000 - 0.000 - 0.000 - 0.000 - 0.000 - 0.000 - 0.000 - 0.000 - 0.000 - 0.000 - 0.000 -$ 0..N INGRP [CHAR (3)] IWERK [CHAR (4)] **T006** WKCRTYP [CHAR (2)] MANDT [CLNT (3)] EAMS\_S\_BO\_ORD\_WORK\_PERMIT-RCUNIT = T006-MSEHI  $0.0N$ WKCRID [NUMC (8)] MSEHI [UNIT (3)] BEGRU [CHAR (4)]

SAP ABAP table EAMS S\_BO\_ORD\_WORK\_PERMIT {Data structure for WCM work permits assigned to an order}

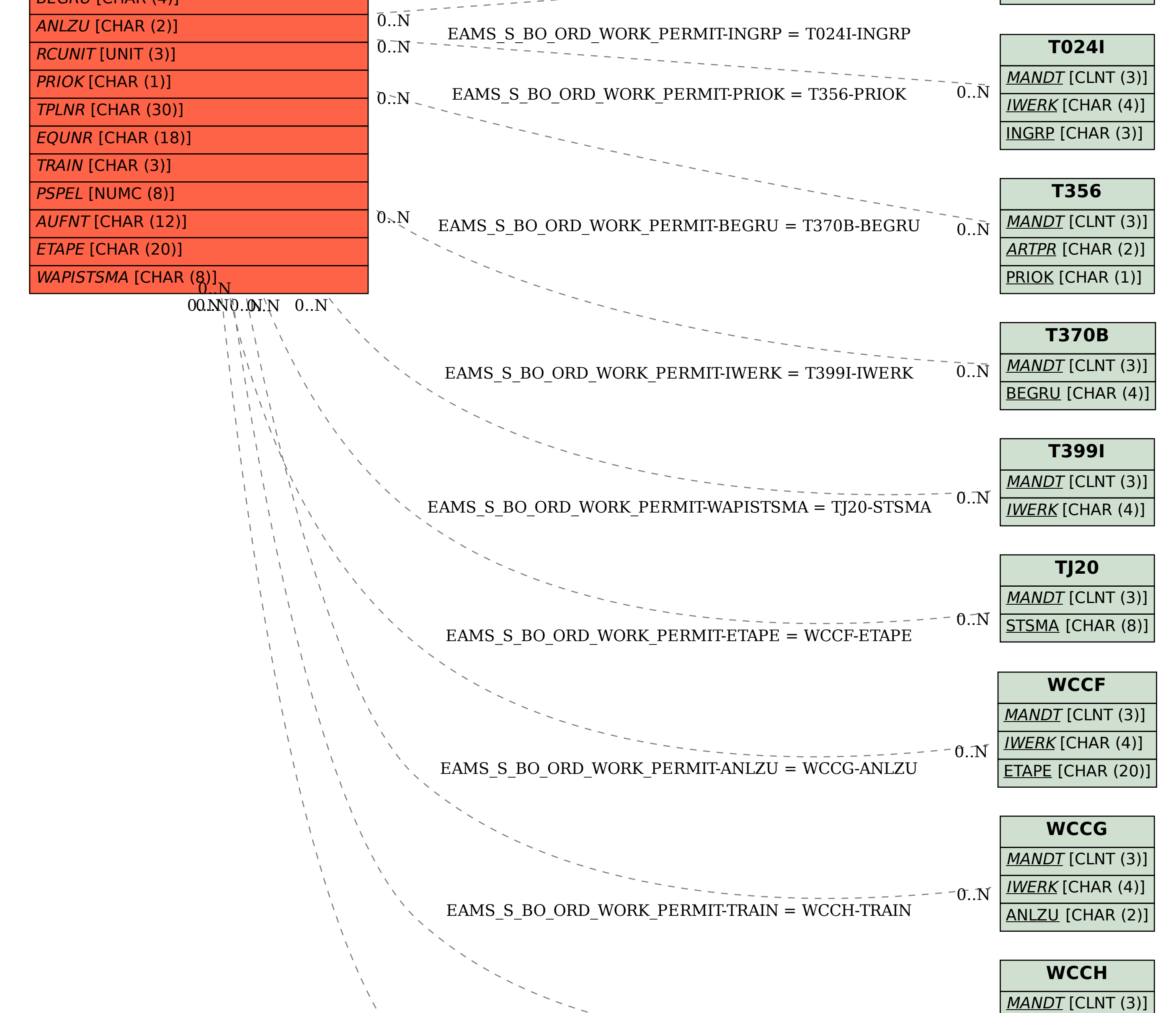

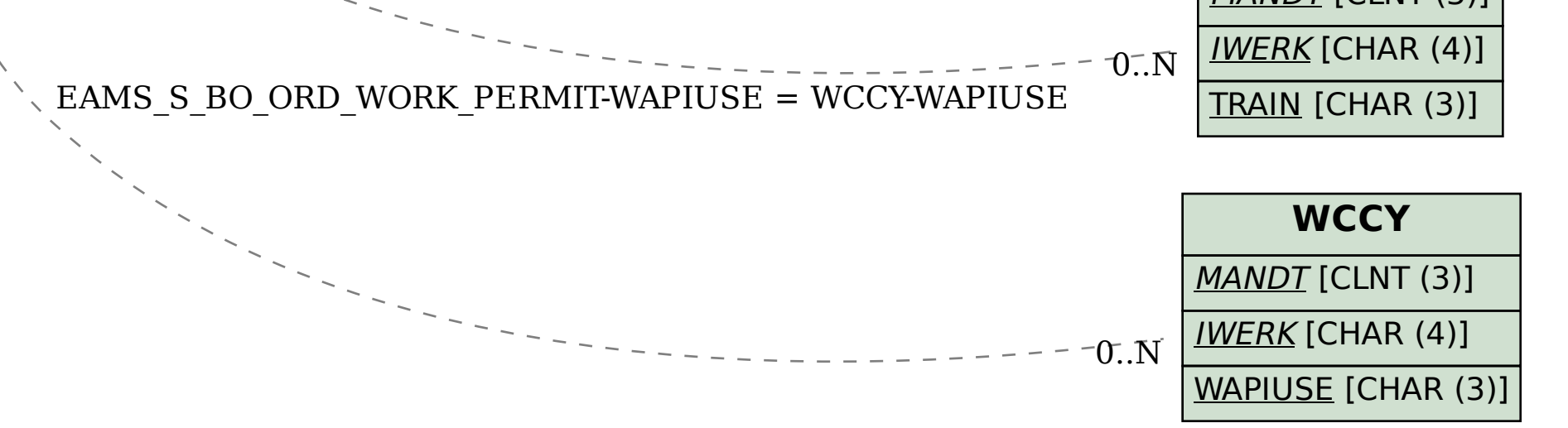